# SME0230 - Introdução à Programação de Computadores Primeiro semestre de 2020

Professoras: Marina Andretta (andretta@icmc.usp.br) Estagiários PAE: Filomen Incahuanaco (fincahuanaco  $@usp.br)$  e Germain García Zanabria (germaingarcia@usp.br) Monitores: Gabriel Dalforno Silvestre (gdalforno7@usp.br)

# Exercício 18 - Área de um Polígono

#### 1 Descrição

Um polígono é uma figura geométrica bidimensional fechada e delimitada por segmentos de reta (Fig.1). Uma forma de representar polígonos é listar as coordenadas  $x \in y$  de seus vértices em sentido anti-horário.

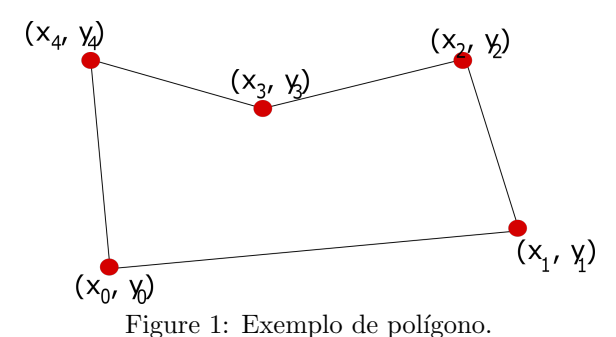

Para calcular a área A de um polígono de vértices  $(x_0, y_0), (x_1, y_1), ..., (x_{N-1}, y_{N-1})$ , existe a seguinte fórmula:

$$
A = 1/2(x_{N-1}y_0 - x_0y_{N-1}) + 1/2 \sum_{i=0}^{N-2} (x_iy_{i+1} - x_{i+1}y_i).
$$
 (1)

Para armazenar os dados de um polígono no computador, é possível usar um registro do tipo poligono, que contém seu número  $N$  de vértices, bem como a lista de vértices. Cada vértice pode ser representado por um registro do tipo *ponto*. Esses registros são dados por:

```
// struct ponto e poligono sao obrigatorias
struct ponto {
    float x; // coordenada x
    float y; // coordenada y
};
struct poligono {
    int N; //numero de vertices
    struct ponto *vertices; //ponteiro para o vetor de vertices
};
```
Escreva um programa em C que leia os dados de um polígono e determine sua área. Para representar o polígono, use os registros *poligono* e *ponto* definidos acima. O campo vertices do registro *poligono*, que deve receber um vetor com as coordenadas dos vértices do polígono no sentido anti-horário, deve ser alocado dinamicamente, exatamente do tamanho necessário.

## 2 Entrada

Na primeira linha haverá um inteiro  $N$  representando o número de vértices do polígono. Nas  $N$  linhas seguintes haverá as coordenadas  $x \in y$  dos vértices do polígono no sentido anti-horário.

## 3 Saída

O programa deverá mostrar a área do polígono de entrada, usando duas casas decimais.

### 4 Exemplos

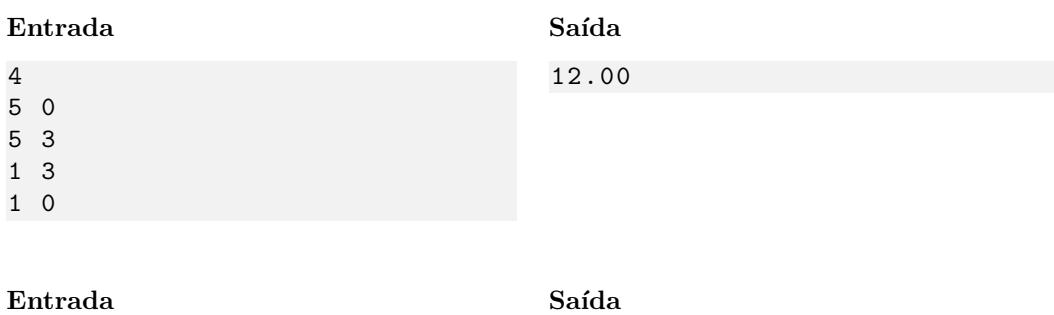

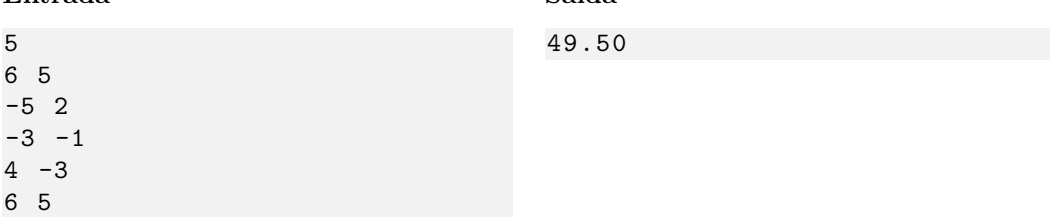

### 5 Observações

- Formato da saída: Se atente para o formato da saída! O Run Codes só considerá correta a saída do seu programa se estiver *idêntica* à saída esperada.
- Forma de entrega: Os exerc´ıcios dever˜ao ser entregues pelo Run Codes (https://run.codes). Código de matrícula da disciplina:  $4\overline{251}$
- Plágio: Esse é um exercício individual. Códigos iguais (ou muito parecidos) receberão nota 0.
- Nota do Run Codes: Essa nota corresponde `a quantidade de casos de teste que seu programa foi capaz de responder corretamente, e não à sua nota final neste exercício! Esta será calculada com base na estruturação do código, inclusão de comentários, abordagem para resolução do exercício, etc.